# **Facebook Marketing Bootcamp**

Discover how to create and manage effective Facebook ad campaigns. Learn about business pages, Facebook groups, targeted ads, review conversion tracking, audience targeting, and Facebook Pixel. Explore the Facebook algorithm, Meta Business Manager, content and interactions, Shopify integration, Meta Ads Manager, and more in this comprehensive workshop.

Group classes in NYC and onsite training is available for this course. For more information, email **[corporate@nobledesktop.com](mailto:corporate@nobledesktop.com)** or visit: <https://www.nobledesktop.com/classes/facebook-marketing>

## **Course Outline**

### **Section 1**

#### **Introduction to Facebook**

- Introduction to Facebook
- History of Facebook
- Understanding the Facebook algorithm
- Creating a Business Page  $\bullet$

#### **Facebook Business Page**

- Facebook Business features overview and settings
- Business page management and admin access
- Establishing a visual voice
- Leveraging your About description for your business

## **Section 2**

#### **Introduction to Meta Business Manager**

- Setting up and accessing the Meta Business Manager  $\bullet$
- Overview of the Meta Business Manager and its capabilities  $\bullet$
- Navigating the Meta Business Manager interface  $\bullet$
- Tools and features overview

#### **Leveraging Meta Business for Engagement**

- Utilizing the Meta Business Manager's targeting options to reach the right audience
- Analyzing performance data and tracking metrics

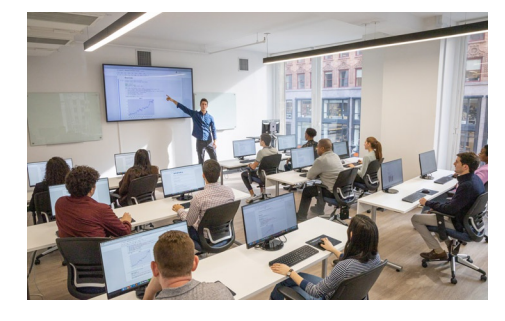

[hello@nobledesktop.com](mailto:hello@nobledesktop.com) • (212) [226-4149](tel:+1-212-226-4149)

- Using benchmarking to research your competition  $\bullet$
- Scheduling your content and leveraging important dates  $\bullet$

## **Section 3**

#### **Content and Interactions**

- $\bullet$ Finding and targeting the right audience for your business
- Creating and joining groups related to your business niche  $\bullet$
- Optimizing your business page for search and discoverability  $\bullet$
- Posting updates and engaging content  $\bullet$
- Interacting with your audience through comments and messaging  $\bullet$

#### **Using Shopify with Facebook**

- Overview of Shopify and Facebook integration  $\bullet$
- Setting up a Shopify store and connecting it to a Facebook business page  $\bullet$
- Syncing products from Shopify to a Facebook shop  $\bullet$
- Utilizing Facebook's targeting options to reach the right audience for your Shopify store  $\bullet$

## **Section 4**

#### **Introduction to Meta Ads Manager**

- Overview of Ads Manager and its capabilities
- Setting up and accessing Ads Manager  $\bullet$
- Navigating the Ads Manager interface  $\bullet$
- Creating and managing ad campaigns using Ads Manager  $\bullet$

#### **Leveraging Meta Ads Manager for Higher ROI**

- Utilizing Ads Manager's targeting options to reach the right audience
- Analyzing performance data and tracking metrics  $\bullet$
- Best practices for using Ads Manager  $\bullet$
- Optimize advertising content to reach more customers  $\bullet$